# **How to Access and Navigate through the Course**

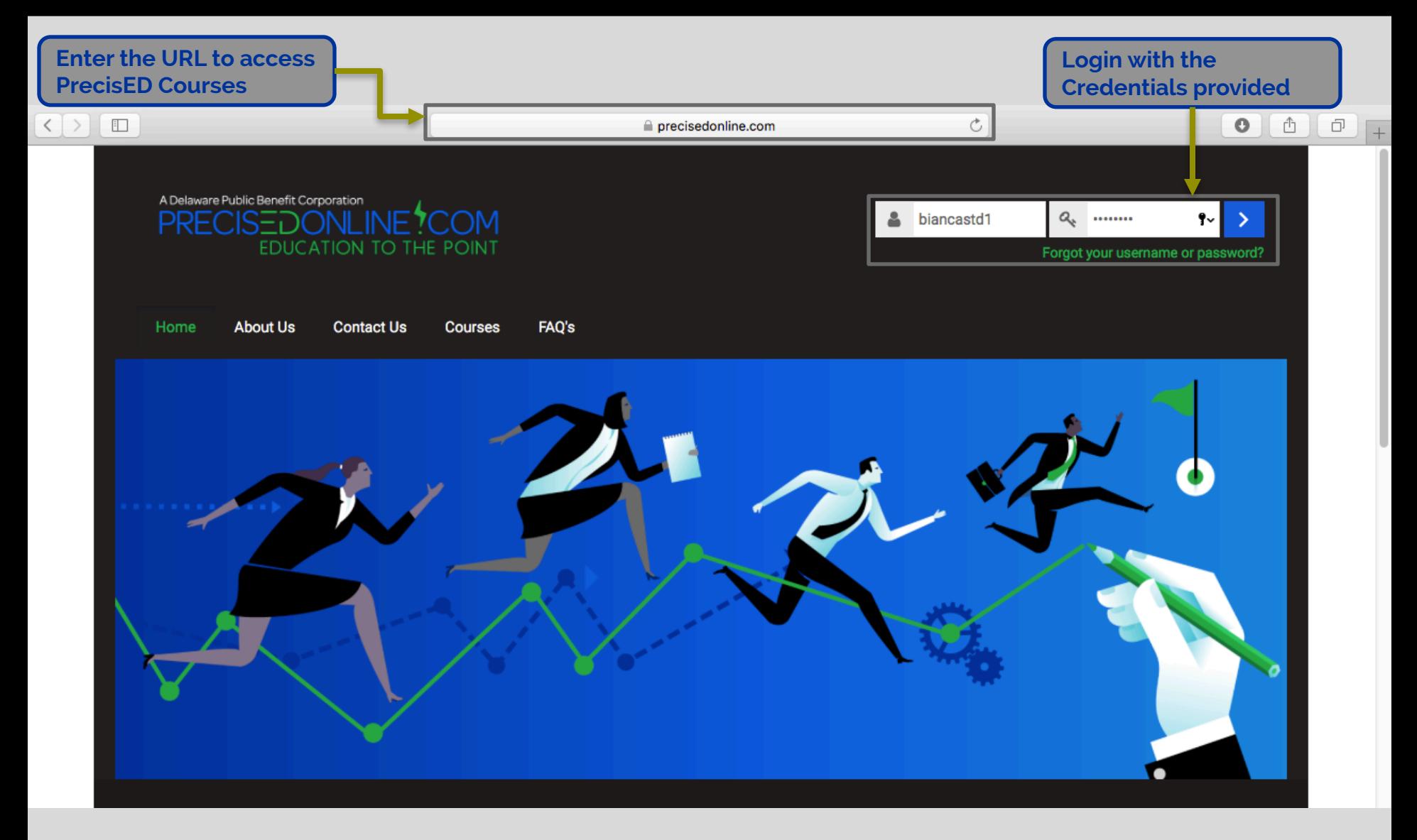

# **Course Navigation**

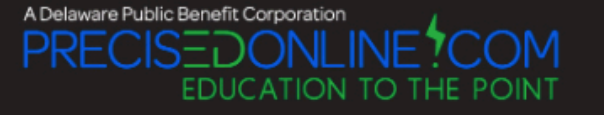

#### FAQ's Home **About Us Contact Us Courses**

 $\Box$ 

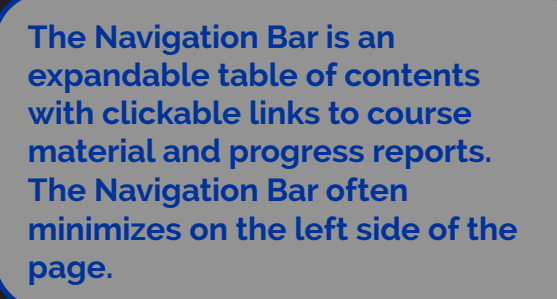

ᆠ

**Home** 

• Dashboard

 $\blacktriangleright$  My courses

**Navigation** 

▶ Small Business

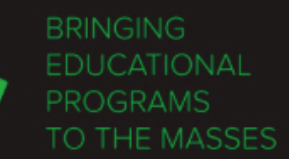

PrecisED, Inc. is a start-up whose mission is to bring educational programs to the masses in a cost-effective manner. The educational programs are designed from scratch to totally leverage technology unlike extant online programs which are nothing but a collection of long and disjointed face-to-face courses that have been ineffectively put online. PrecisED also incorporates optimal human learning in its design.

biancastd1 User

# **Course Navigation Cont.**

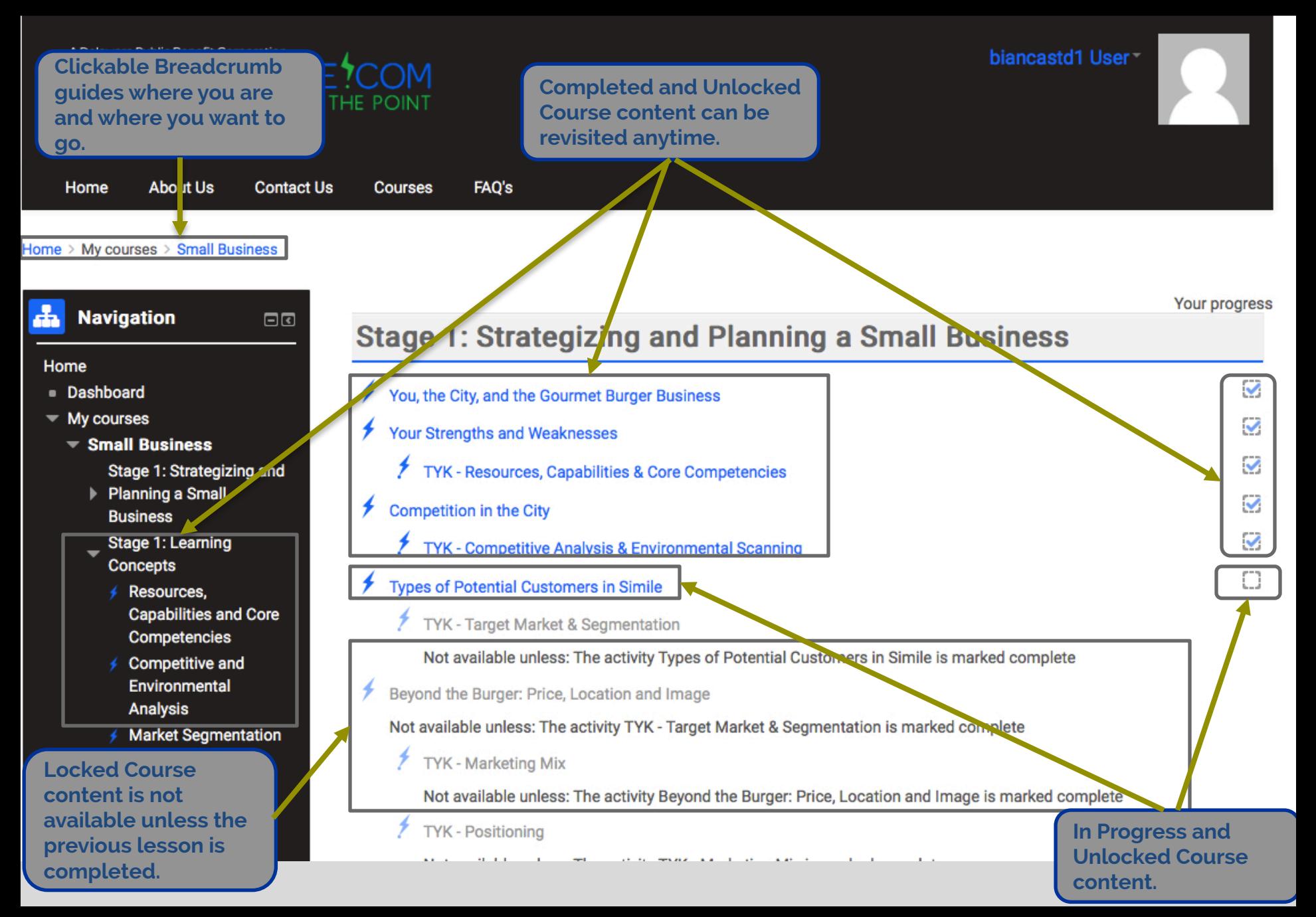

# **Content – Simulation Story**

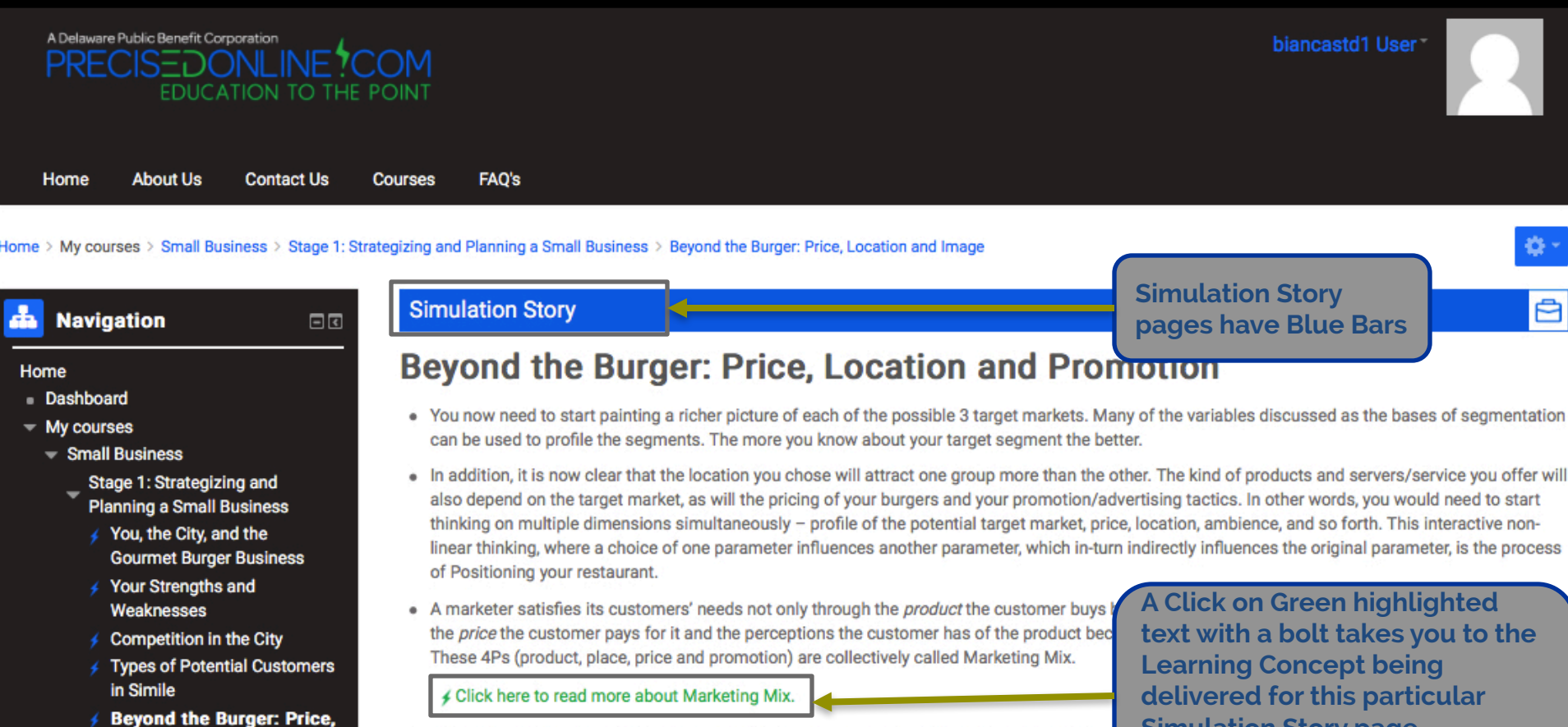

• You would need to start thinking on multiple dimensions simultaneously - profile of the pot This interactive non-linear thinking, where a choice of one parameter influences another pa parameter, is the process of Positioning your restaurant.

≰ Click here to read more about Positioning.

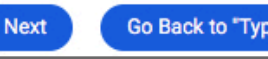

Go Back to "Types of Potential Customers in Smilie"

**Simulation Story page. Proceeding questions are derived from the content.**

**Clicking on Navigation Buttons guide you to the Next or Previous page or Back to the Prior Lesson.**

A Delaware Public Benefit Corporation PRECISEDONLINE?COM

Stage 3: Learning Concepts

**Location and Image** 

Stage 2: Launching the Small

**Stage 2: Learning Concepts** Stage 3: Taking a Small **Business to the Next Level** 

Stage 1: Learning Concepts

**Business** 

Home

**About Us** 

**4**

## **Content – Learning Concept**

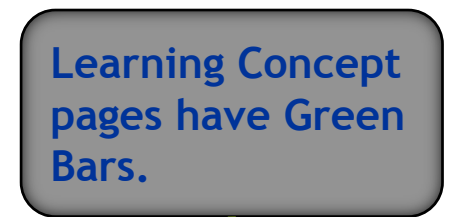

Home > My courses > VB - Small Business > Stage 1: Strategizing and Planning a Small Business > LC - Breakeven Analysis

 $\Box$ 

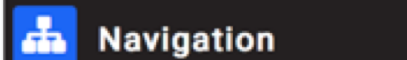

Home

Dashboard

 $\blacktriangledown$  My courses

▶ Virtual Law

▶ VB - Select

 $\blacktriangleright$  VB - Small Business

Stage 1: Strategizing and

**Planning a Small Business** 

≰ SS - You, the City, and the **Gourmet Burger Business** 

≰ SS - Your Strengths and

Weaknesses

#### **Learning Concepts**

# **Breakeven Analysis**

- When conducting a breakeven analysis, incorporation of fixed costs can be tricky. Generally a period of a year is taken to calculate the breakeven quantities.
- Some capital equipment can last for 10 years and others less. So the fixed costs associated with capital equipment need to be spread over the life of the equipment. For Breakeven calculations, a simple division by the life of the equipment is sufficient.
- . The Internal Revenue Code (IRC) stipulates the life of capital equipment. In the case of restaurant equipment, the IRC allows for 5 years. Furniture in restaurants also has a life of 5 years per IRS guidelines: https://www.irs.gov/businesses/cost-segregation-guide-chapter-72industry-specific-guidance-restaurants

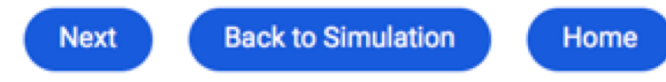

**Green links without a bolt are for external websites with additional information on a topic.** 

# **TYK – Test Your Knowledge 6**

**Question 1** Not yet answered

Home Cookin' Catering would like to improve customer satisfaction and increase repeat business. When you ask t owners to describe a typical customer, they say it's impossible and explain that between corporate functions, family affairs, and fund-raisers, they do not have a typical customer. You suggest it is time for market segmentation because:

Select one:

- $\bigcirc$  a. It will help develop a generalize definition of the market as a whole and reveal the optimal marketing mix for this market.
- $\bigcirc$  b. The company needs to reduce the size of the market it serves.
- $\bigcirc$  c. The company needs to learn how to group these markets together into one market to serve all of them adequately.
- $\bigcirc$  d. It will enable them to build an accurate description on customer needs by group and to design a marketing approach or mix to fit each segment.
- $\bigcirc$  e. This will position the company in the minds of its consumers as compared to its competitors.

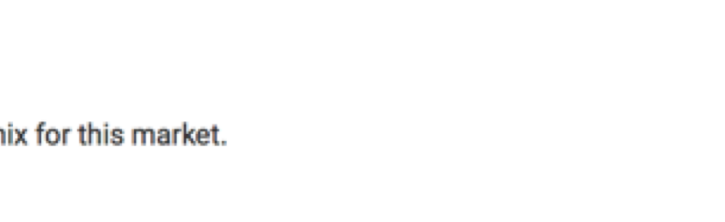

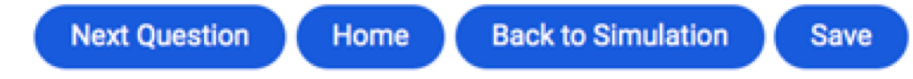

**TYK questions follow Learning Concepts. The save button allows for starting and returning to the TYK section before final submission. Open a separate browser to view the LC or SS, while answering TYK sections.**

**Saved TYK answers may be changed until submission is confirmed.**

# TYK - BurgerHut Accounting Numbers

# **Answer Status Question Status**

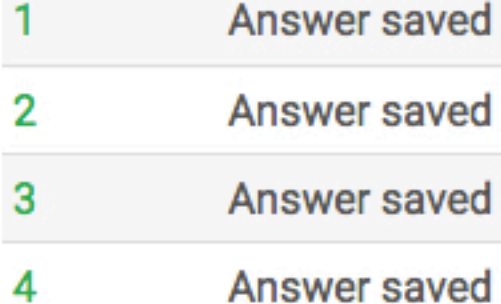

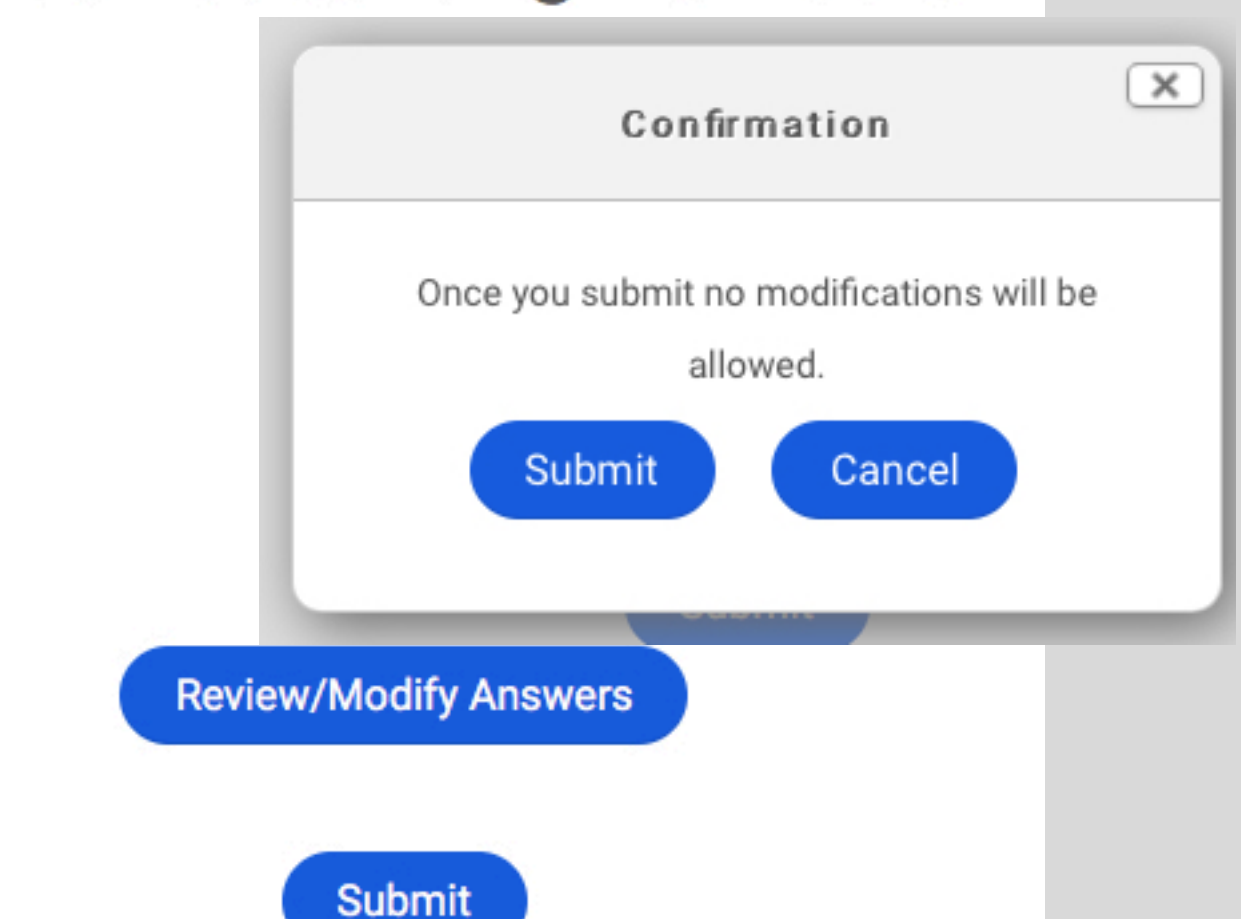

### **TYK – Grading & Review 8**

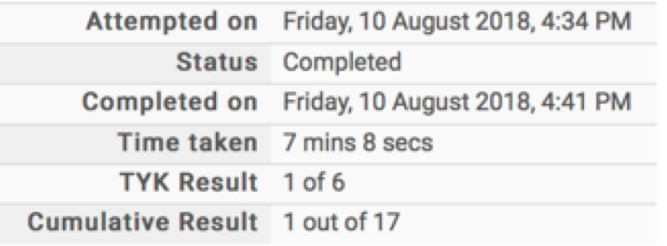

**Ouestion 1** Correct Points 1.00 out of 1.00 **TYK questions are graded after submission. Slowly scroll the mouse down the page to view the blinking answers. Answers appear twice and show in order, then repeat from the top. You are not allowed to revisit the graded TYK questions once you leave the page.**

Home Cookin' Catering would like to improve customer satisfaction and increase repeat business. When owners to describe a typical customer, they say it's impossible and explain that between corporate function

affairs, and fund-raisers, they do not have a typical customer. You suggest it is time for market segmentation because:

#### Select one:

a. It will help develop a generalize definition of the market as a whole and reveal the optimal marketing mix for this market.

- b. The company needs to reduce the size of the market it serves.
- c. The company needs to learn how to group these markets together into one market to serve all of them adequately.
- d. It will enable them to build an accurate description on customer needs by group and to design a marketing approach or mix to fit each segment.
- e. This will position the company in the minds of its consumers as compared to its competitors.

#### Your answer is correct.

The correct answer is: It will enable them to build an accurate description on customer needs by group and to design a marketing approach or mix to fit each segment.

**Decision Making Questions offer the opportunity to make decisions. Decisions are good if they incorporate all the information available at the time of making the decisions and if they are consistent with other decisions previously made. They are not good, otherwise.** 

**The DMQ responses cannot be changed after clicking Next. Feedback is provided in Virtual Business to put decisions in perspective. Quality of decisions is measured using the Management Decision Quality Index (MDQI).**

# **Simulation Story**

# DMQ 1.2 - Purchase of MR

Do you want to buy research on burger industry best practice on pricing, gross and net margins for \$500?

Yes

**Previous** 

**Next** 

Go Back to "How many need to be sold to make \$\$\$"

Å

# **Simulation Story**

# **Price Decision**

You have chosen a low price for your burger

Please write in your own words 3 pros and 3 cons for pricing it low. An example of a pro for Low price could be, "Low price can dissuade competition from coming in". An example of con for Low price could be, "Low price will signal poor quality."

Please limit your answer to 200 characters for each pro or con.

Pro 1 for <u>low</u> price.

Low price can increase the number of sales

**Short answer questions cannot be Saved and Submitted later. Select Next for the Artificial Intelligence evaluation of your answer.**

# **Simulation Story**

# **Price Decision Feed Back**

# **Evaluations of the Pros and Cons:**

**instructor concerning the evaluation of your answer.** 

**Email your course** 

(The submitted pros and cons are being automatically evaluated using Machine Learning and Natural Language Processing techniques. This approach is still being slowly built as the machine keeps learning. Please be patient with this Beta version. Humans are looking at these too. If you feel there is an error in evaluation, we would love to hear from you. Please send us an email at Al@precisedonline.com.)

You have 4 correct answers. And that is a Fair performance overall.

The two that were incorrect are con1, con3

**Incorrect Pros & Cons** 

## **Bonus Spin – The Management Luck Index (MLI)**

**Being in the right place at the right time (also called getting lucky) is part and parcel of any business. Many unforeseen changes which can help or hurt a business take place in external environments. To simulate whether students get lucky or unlucky, students spin a wheel that has different outcomes with different probabilities. There are several situations throughout the course where students can get lucky or unlucky. The categories of outcomes, the probabilities and the impact on MLI depend on the situation and are spelled out in detail when those situations arise.**

#### **Simulation Story**

# Spin n Win

A - Mixed-Use Law Passed **B** - Current Zoning

You had made a decision to price the burger Low (\$5 or \$6). The continued growth of factory workers allows for the demand for low-priced burgers to increase significantly. Your decision to price the burger low has earned you 3 Bonus points toward the Management Luck Index (MLI).

Close

## **Student Dashboard**

#### Home > Dashboard

# **Navigation** 日団 Home **Dashboard**  $\blacktriangleright$  My courses ▶ Virtual Law ▶ VB - Select ▶ VB - Small Business ▶ VB - Entrepreneurship

▶ VB - Professional

#### **2** Brrssell11 Student Dashboard

**13**

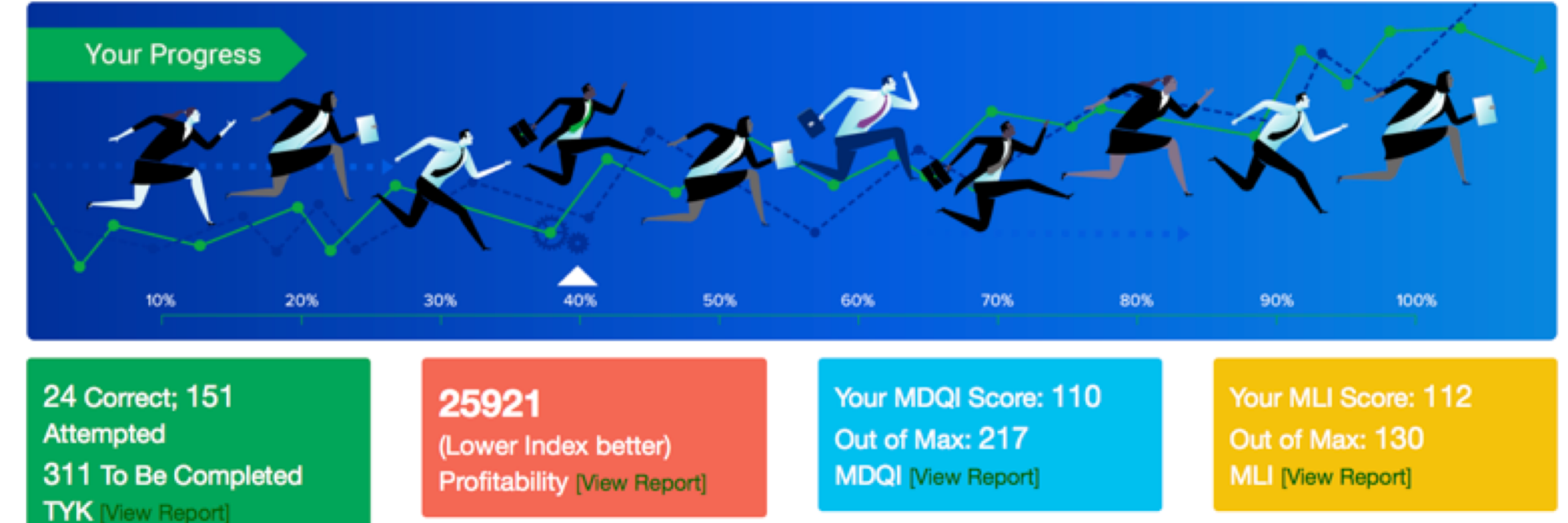

**Clicking on Dashboard in the Navigation Pane takes you to the Dashboard page for Performance and Progress status review.**

**Current progress and performance on the four dimensions, TYK, Profitability, MDQI and MLI, are tracked. MDQI, TYK scores and Profitability (as judged by the student's ability to predict demand on a daily basis in Stage 2***)***, are used to evaluate a student's performance.** 

**Switch between courses in the top right corner.**

#### **Student Dashboard**

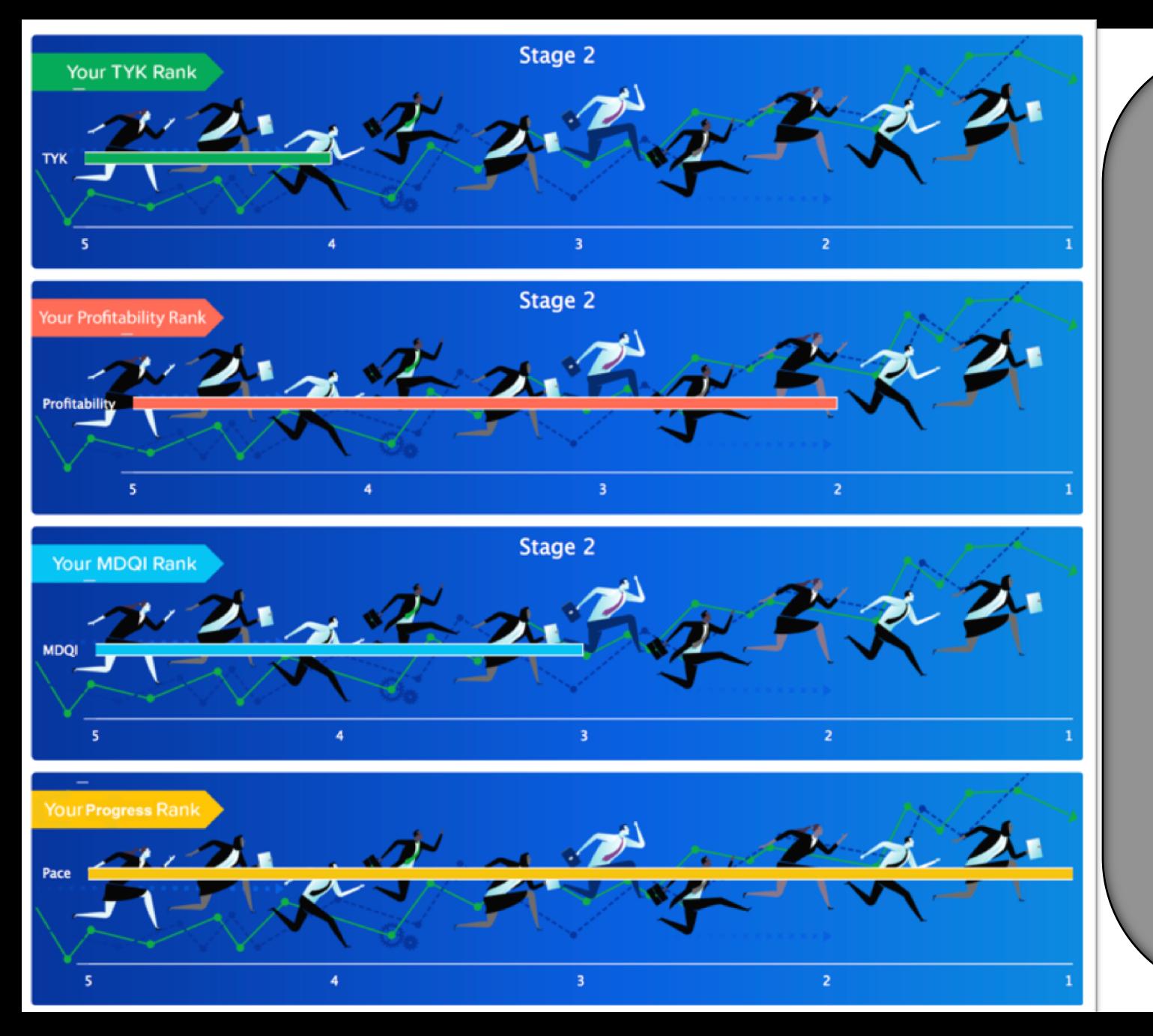

**Once 80% of students complete a Stage, their Rankings in TYK, Profitability (Stage 2), and MDQI will appear.** 

**VB – Select and Small Business calculate overall ranking by the average ranks of the 3 individual ranks of TYKs, MDQI, and Profitability Score.**

**VB – Professional and Entrepreneurship calculate overall ranking by weighted average of the standardized score --- 40% (TYK), 40% (MDQI), 20% (Profitability).**

**At the instructor's discretion, MLI can be used as extra credit points.**

## **Student Dashboard**

**The gray bars represent the total number of TYK sets, DMQs, and Demand Predictions for the First 30 Days that are to be completed.** 

**The green bars represent student completion in 3 categories.** 

**Review the saved DMQ responses at the bottom of the Dashboard.**

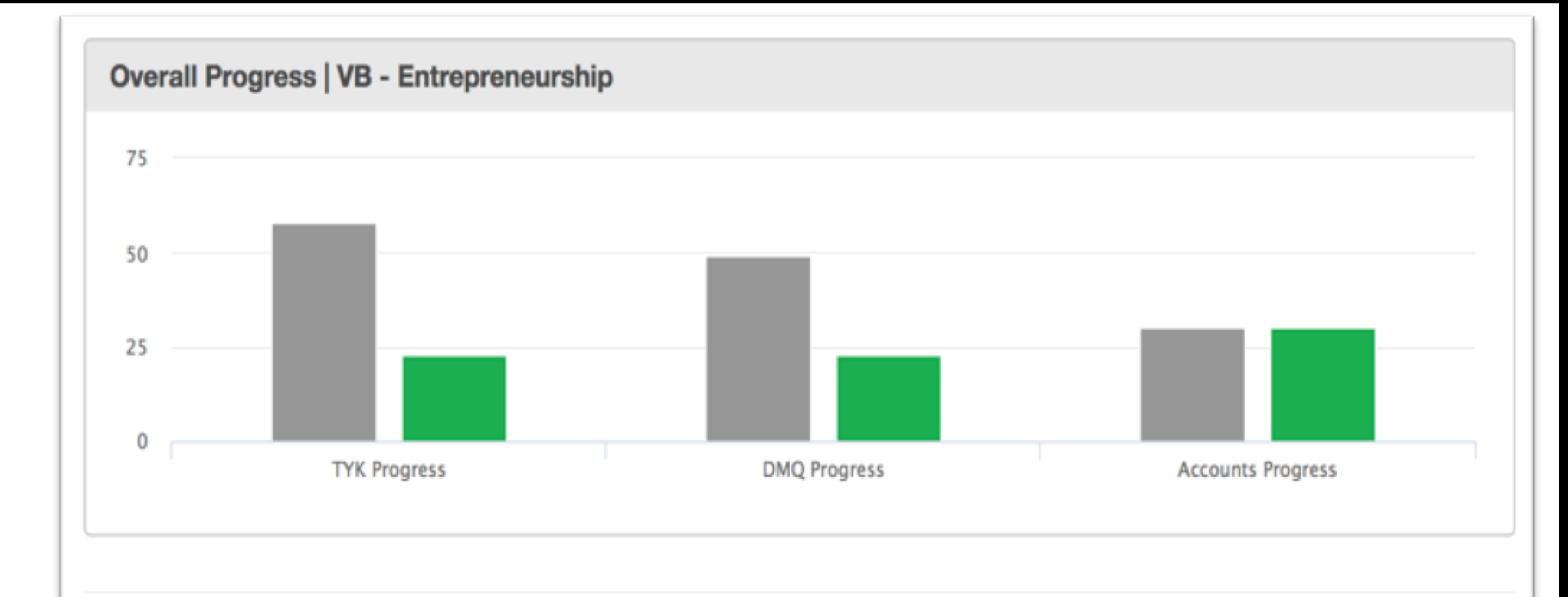

# **DMQ PROGRESS**

## Stage 1: Strategizing and Planning a Business

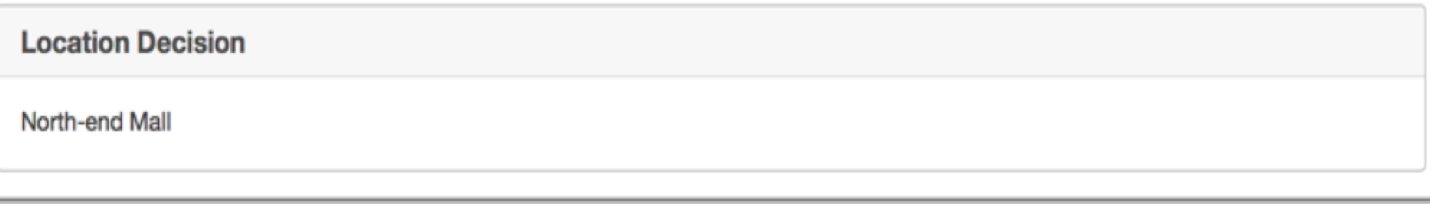

24 Correct; 151 Attempted 311 To Be Completed **TYK** [View Report]

**By selecting View Report from the Dashboard, TYK progress and scoring can be reviewed.** 

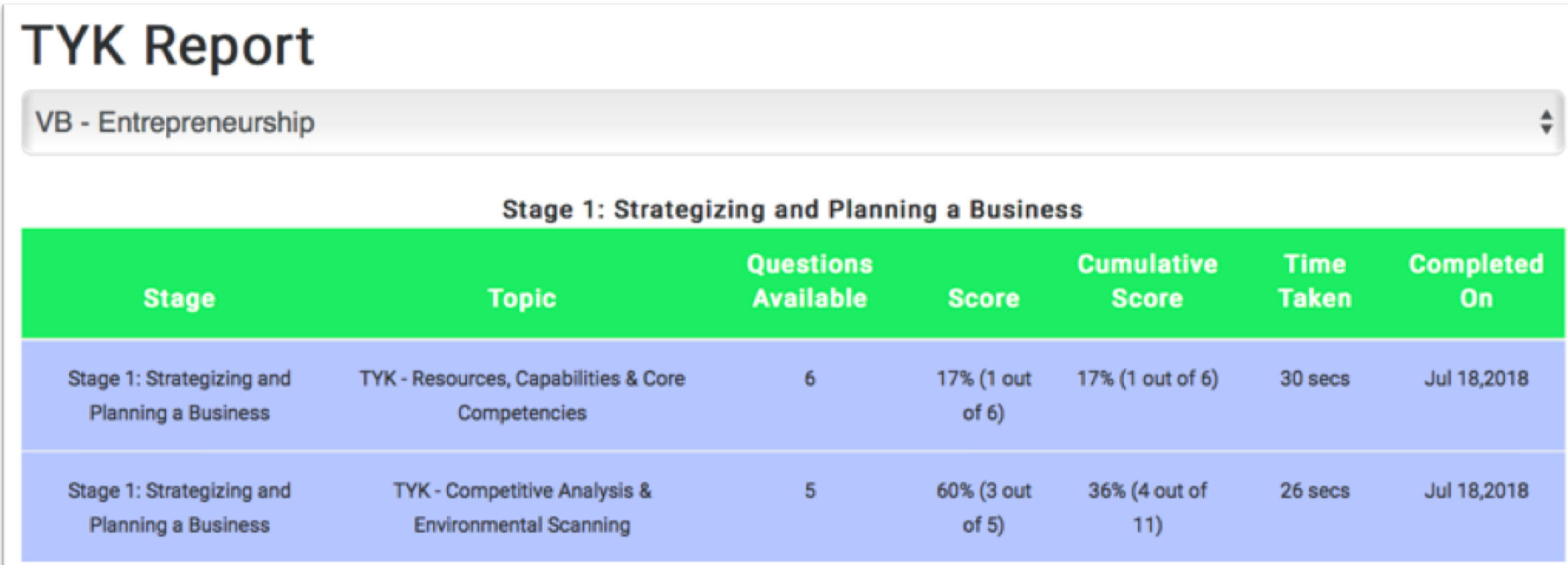

# 25921

(Lower Index better) **Profitability [View Report]**  **Profitability Index is determined by the cumulative difference between Purchase and Demand squared. Loss of sales or perishable inventory weighs heavily on profits.**

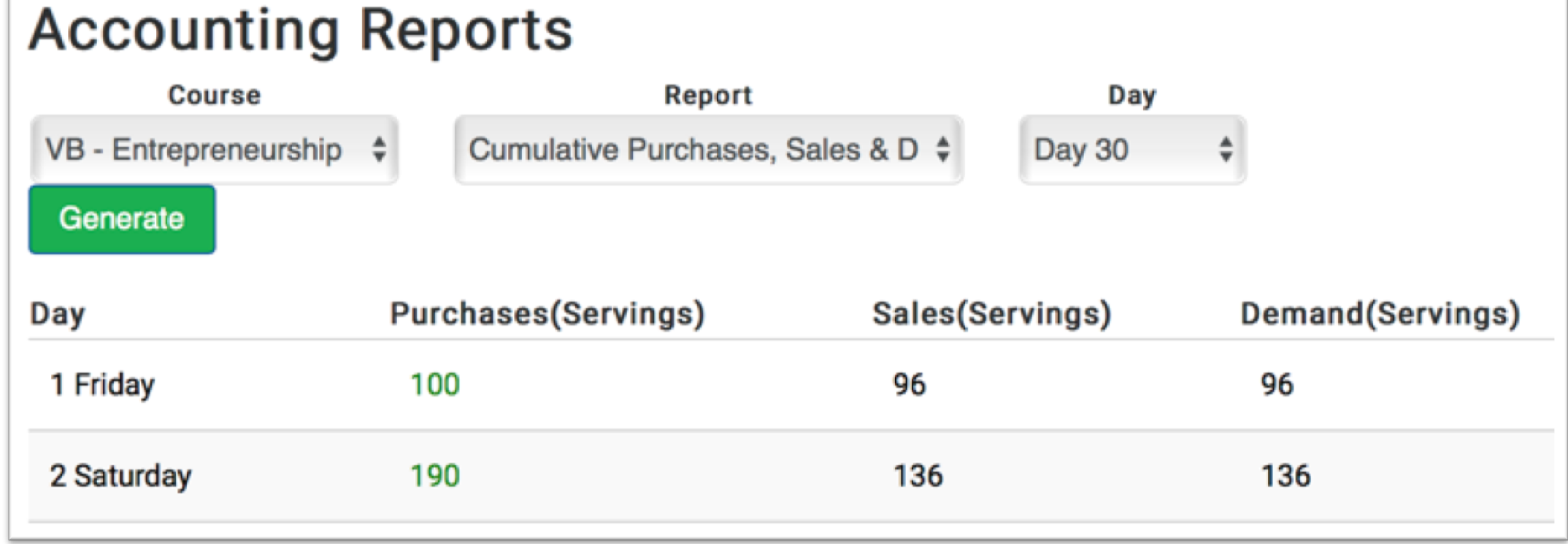

Your MDQI Score: 110 Out of Max: 217 **MDQI** [View Report]

**MDQI Report** 

**Quality of the decisions made by the students is measured by Management Decision Quality Index. In this index, each decision question is rated on a 3-point importance scale (1, 2, 3) and each available option is rated as good, fair or poor (1, 0, -1). MDQI is calculated as the product of the two. In addition to this main effect of decision quality, MDQI moves up or down based on the consistency with other decisions.**

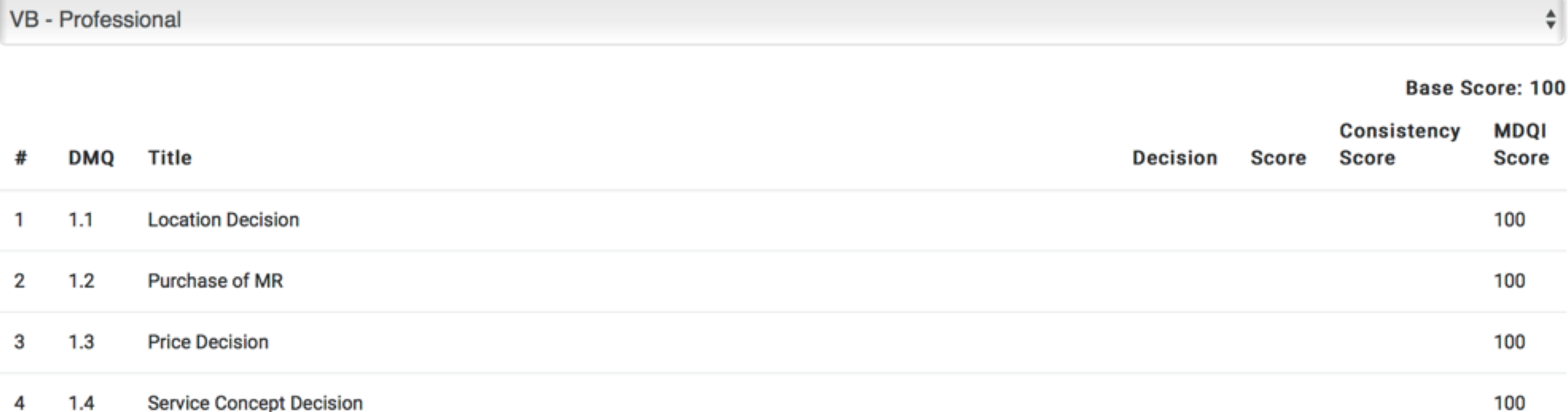

Your MLI Score: 112 Out of Max: 130 **ML** [View Report]

**Being in the right place at the right time (also called getting lucky) is part and parcel of any business. An index called Management Luck Index (MLI) has been created. Several situations where students can get lucky or unlucky have been created. The possible categories of outcomes, the probabilities and the impact on MLI depend on the situations.** 

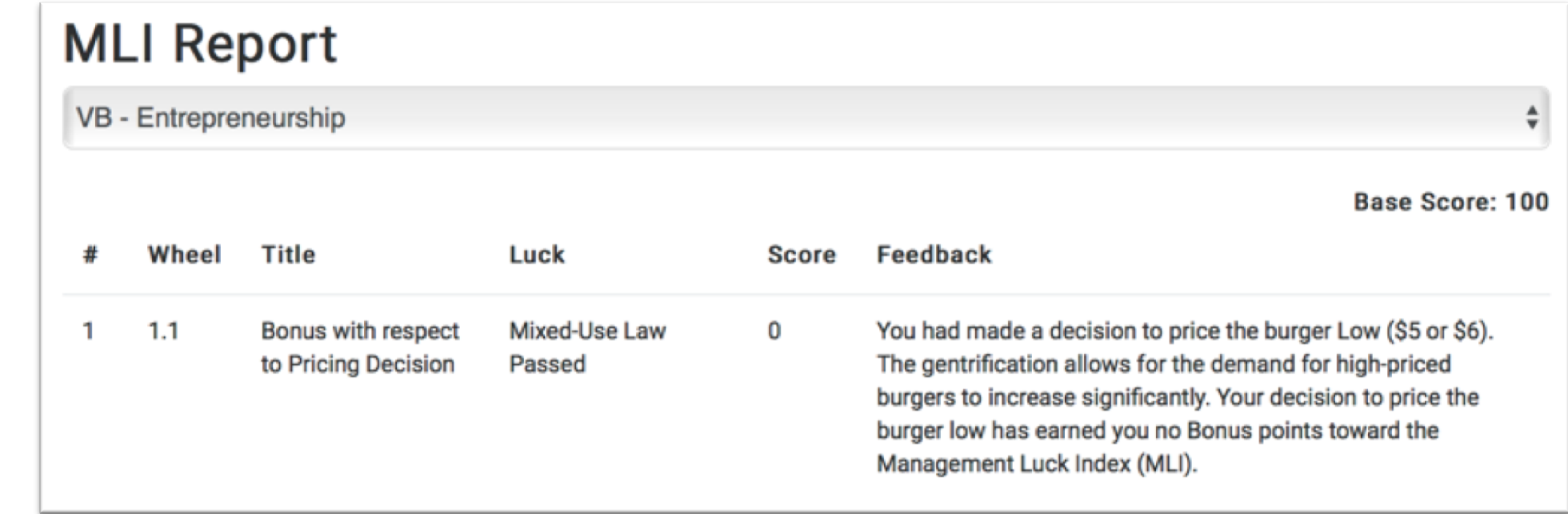